Neug Axoje f(x) Heuperyqua pyttrynja u di>o maga & rocuroju 3 marbo se je  $d_1 f(x_1) + d_2 f(x_2) + \cdots + d_n f(x_n) = (d_1 + \cdots + d_n) f(\xi)$ Tge } upuwaga Hajmarkeu utturepbany kojeu upuwagajy cbu xi.  $Aoxa3$  $\frac{1}{4\pi r + d_{u}}$  ( $d_{1}f(x_{1}) + \cdots + d_{n}f(x_{n}) =$  $\frac{\alpha_1}{\alpha_1 + \alpha_2}$   $f(x_1) + \cdots + \frac{\alpha_n}{\alpha_1 + \alpha_n} f(x_n) = \beta_1 f(x_1) + \cdots + \beta_n f(x_n)$  $\beta_i$  >  $\circ$ ,  $\sum_{i=1}^{n} \beta_i = 1$ A = B, f(x) + ... + B, f(x) je kottbekcta Koudutay vja bpegrocuin f(x), ... f(x) a whininga trajuation uttureplany kosin coppun use bpcgrocuin. Tromas je fin Hennerythe, ysuma che netzlopegnocuri ura mopo viscursjavin 3 marbo go ji frans A  $f(\xi) = A = \beta_1 f(x_1) + \beta_2 f(x_1) = \frac{1}{(x_1 + x_2)} (x_1 f(x_1) + \beta_3 f(x_1))$ 

$$
f'(x_0) \times f(x_0) = f(x_0) + f(x_0) + f
$$

 $Ropt = 4/3*sqrt(3M4*eps)$ 

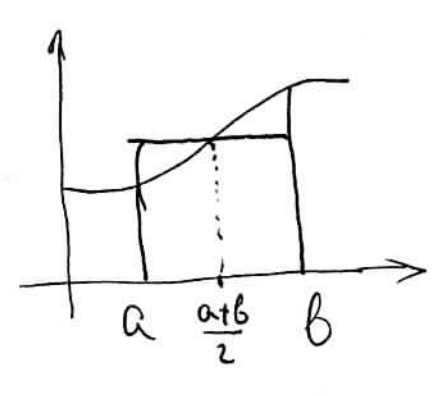

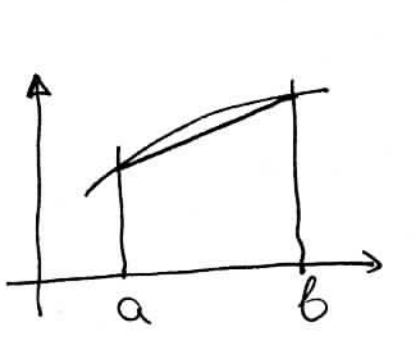

$$
\int_{a}^{b} f(x)dx \approx C \cdot f(\frac{at^{6}}{2})
$$
  

$$
\int_{a}^{b} f(x)dx \approx C \cdot f(\frac{at^{6}}{2})
$$
  

$$
\int_{a}^{b} f(x)dx = (b-a) \cdot f(\frac{at^{6}}{2})
$$

$$
\int_{a}^{b} f(x) \, dx \ge C_1 f(a) + C_2 f(b)
$$
\n
$$
\int_{a}^{b} f(x) \equiv 1 \Rightarrow (b-a) = C_1 + C_2
$$
\n
$$
\int_{a}^{b} f(x) \equiv x \Rightarrow \frac{1}{2} (b-a^2) = C_1 a + C_2 b
$$
\n
$$
C_1 = C_2 = \frac{1}{2} (b-a)
$$
\n
$$
C_1 = C_2 = \frac{1}{2} (b-a)
$$
\n
$$
C_1 = C_2 = \frac{1}{2} (b-a)
$$

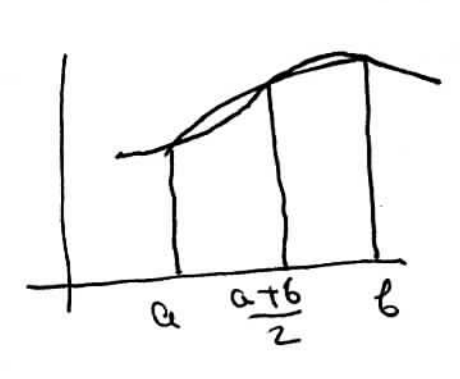

$$
\sum_{a}^{b} f(x) dx \approx C_{1}f(a) + C_{2}f(\frac{a+b}{2}) + C_{3}f(6)
$$
\n
$$
f(x)=1 \Rightarrow (6-a) = C_{1} + C_{2} + C_{3}
$$
\n
$$
f(x)=x \Rightarrow f(6-a^{2}) = C_{1}a + C_{2}\frac{a+b}{2} + C_{3}6
$$
\n
$$
f(x)=x^{2} \Rightarrow \frac{1}{3}(6^{2}-a^{2}) = C_{1}a^{2} + C_{2}(\frac{a+b}{2})^{2} + C_{3}6
$$
\n
$$
f(x)=x^{2} \Rightarrow \frac{1}{3}(6^{2}-a^{2}) = C_{1} = \frac{4}{3}(6-a)
$$
\n
$$
C_{1} = C_{3} = \frac{6-a}{6} (6-a)
$$
\n
$$
S_{2}(f)= \frac{6-a}{6} (6-a) + 4 f( \frac{a+b}{2}) + f(6)
$$

$$
x = \frac{a+b}{2} + \frac{b-a}{2} + \frac{c-a}{2} + \frac{c-a}{2} = \frac{1}{2} \int_{-1}^{1} L_n(t) dt
$$
\n  
\n
$$
\oint_{0}^{b} L_n(x) dx = \frac{b-a}{2} \int_{-1}^{1} L_n(t) dt
$$
\n  
\n
$$
\oint_{0}^{c} L_n(x) dx = 2 = c_1 + c_2 + c_3
$$
\n  
\n
$$
\oint_{0}^{c} L_n(t) dt = 2 = c_1 + c_2 + c_3
$$
\n  
\n
$$
\oint_{0}^{c} L_n(t) dt = 2 = c_1 + c_2 + c_3
$$
\n  
\n
$$
\oint_{0}^{c} L_n(t) dt = \frac{2}{3} = c_1 + \frac{2}{3} + c_2 - c_3 + \frac{2}{3}
$$
\n  
\n
$$
C_{\left(\frac{c}{3}\right)} = \frac{1}{3} = \frac{c_2}{3} = \frac{2}{3}
$$
\n  
\n
$$
S_2(x) = \frac{1}{2} = \frac{1}{3} = \frac{c_2}{3} = \frac{2}{3}
$$
\n  
\n
$$
S_2(x) = \frac{1}{2} = \frac{1}{3} = \frac{1}{3}
$$

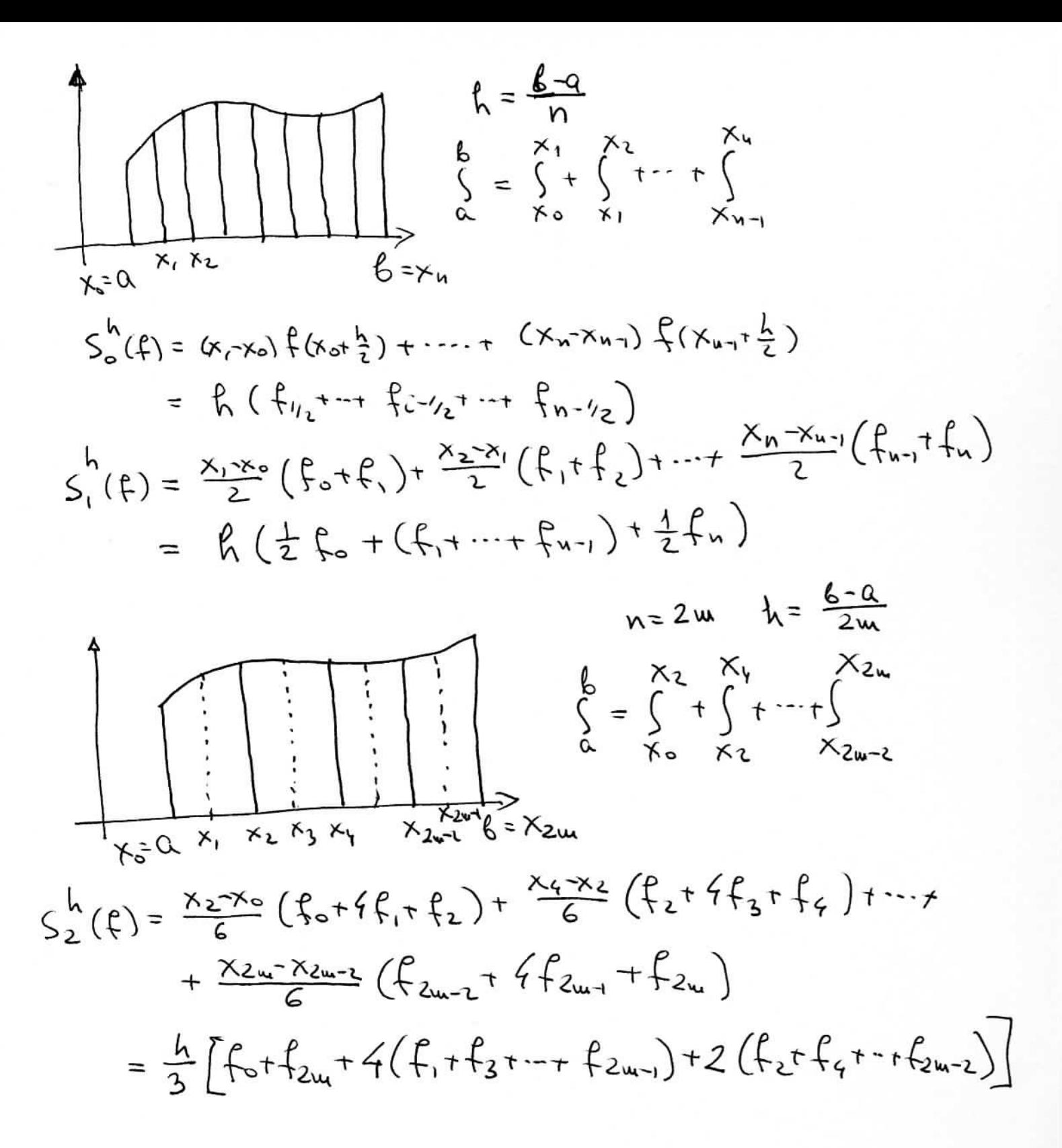